#### WindowsXP PDF

# https://www.100test.com/kao\_ti2020/353/2021\_2022\_\_E6\_80\_8E\_E 6\_AO\_B7\_E7\_94\_A8\_E5\_c97\_353953.htm Windows XP

 $\overline{\phantom{a}}$ 

# "Windows "

 $\sim$  1.  $\mathcal{M}$  $\kappa$  , and  $\kappa$  , and  $\kappa$  $\alpha$  and  $\alpha$  and  $\alpha$   $\kappa$ 

 $\alpha$  $\overline{\phantom{a}}$  $\frac{1}{2}$  , and  $\frac{1}{2}$  , and  $\frac{1}{2}$  , and  $\frac{1}{2}$  , and  $\frac{1}{2}$  , and  $\frac{1}{2}$  , and  $\frac{1}{2}$  , and  $\frac{1}{2}$  , and  $\frac{1}{2}$  , and  $\frac{1}{2}$  , and  $\frac{1}{2}$  , and  $\frac{1}{2}$  , and  $\frac{1}{2}$  , and  $\frac{1}{2}$  , a 去掉,同时把"写入调试信息"设为"无"。 2.加快系统运

### Windows

 $\kappa$  $\alpha$  $\alpha$ "Themes",

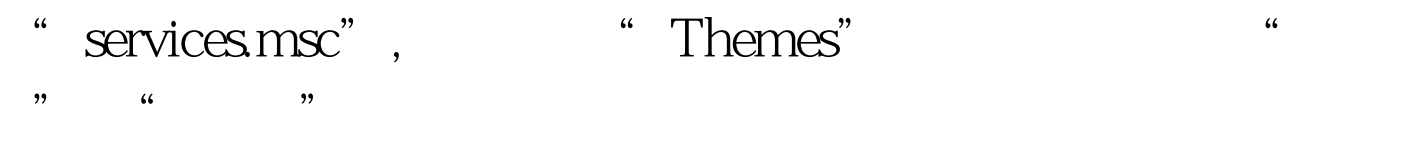

! 100Test www.100test.com